# A. Zahlenmengen

## A.1 Einführung

siehe Frommenwiler Kapitel 1.1.1 ab Seite 8!

## A.2 Übungen, Frommenwiler

Lösen Sie die folgenden Aufgaben:

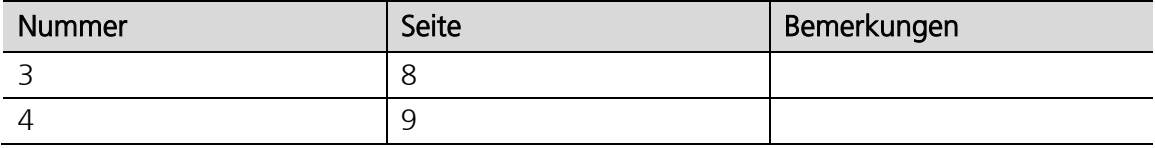

## A.3 Doppelstrich-Buchstaben

Für die Menge der natürlichen Zahlen wird das Symbol N (fett dargestellt) verwendet. Weil dies handschriftlich nur schwer darstellbar ist, schreibt man dann ein «Doppelstrich-N». Mit der Zeit hat sich das Symbol  $N$  als Symbol für die natürlichen Zahlen (und ebenso die anderen Doppelstrich-Buchstaben für die anderen Zahlenbereiche) auch im Drucksatz durchgesetzt.

#### Hinweis:

In meinen Unterlagen verwende ich der Einfachheit halber die fett dargestellten Symbole für die Zahlenbereiche (rechte Spalte)!

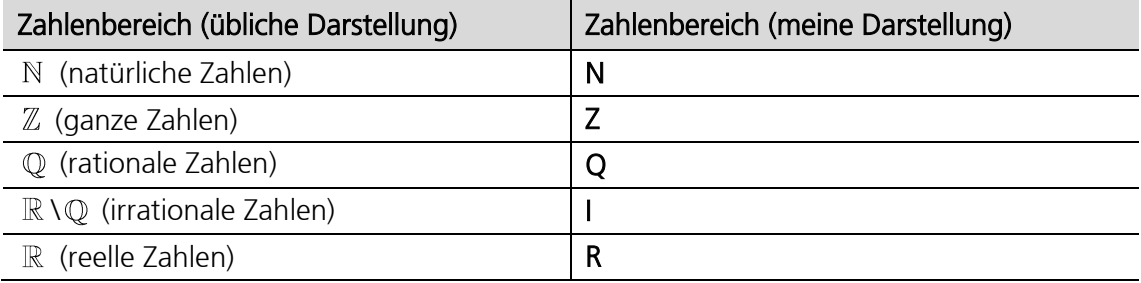

#### A.4 Zahlenmengen auf Zahlenstrahl dargestellt

a. Menge der natürlichen Zahlen:  $N = \{1, 2, 3, 4, 5...\}$ 

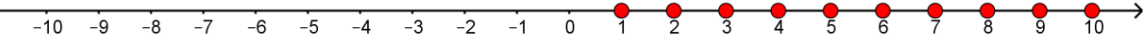

b. Menge der ganzen Zahlen: Z = {…–5, –4, –3, –2, –1, 0, 1, 2, 3, 4, 5…}

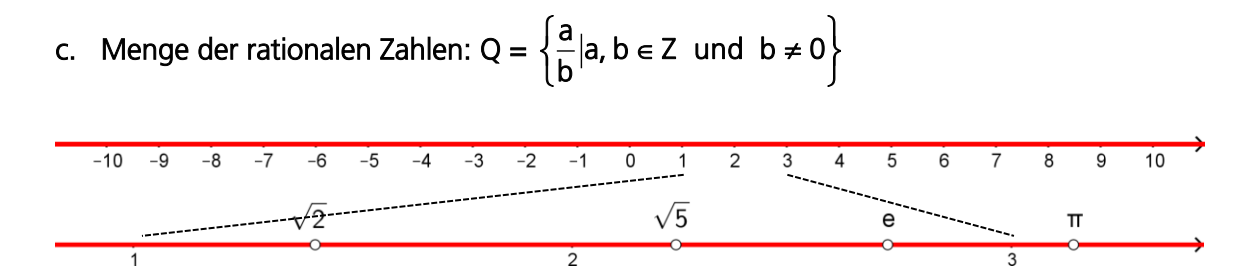

Die einzelnen Zahlenpunkte liegen nur scheinbar unendlich dicht beieinander, der Zahlenstrahl ist durchlöchert ! Löcher z.B. bei 2 1.414213...; 5 2.236067...; e 2.718281...; 3 .141592...

d. Menge der reellen Zahlen: R

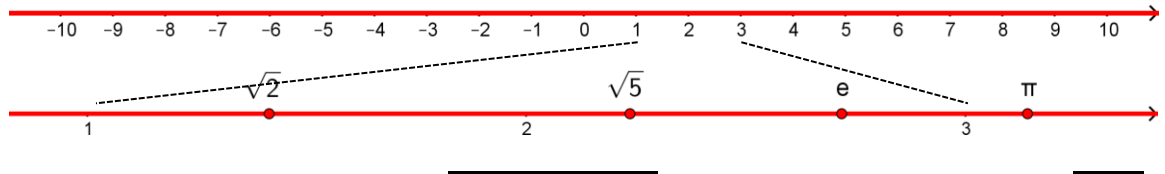

Die einzelnen Zahlenpunkte liegen unendlich dicht beieinander, der Zahlenstrahl ist nicht r mehr durchlöchert !

# B. Der Betrag einer Zahl

## B.1 Einführung

siehe Frommenwiler Kapitel 1.1.2 ab Seite 9!

# B.2 Übungen, Frommenwiler

Lösen Sie die folgenden Aufgaben:

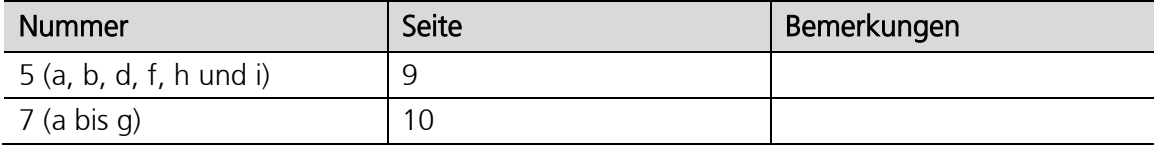

## Zusätzliche Informationen

[http://www.mathe-online.at/skripten/zahlen/zahlen\\_absolutbetrag.pdf](http://www.mathe-online.at/skripten/zahlen/zahlen_absolutbetrag.pdf)

# C. Ordnungsrelationen

# C.1 Einführung

siehe Frommenwiler Kapitel 1.1.5 ab Seite 13!

# C.2 Übungen, Frommenwiler

Lösen Sie die folgenden Aufgaben:

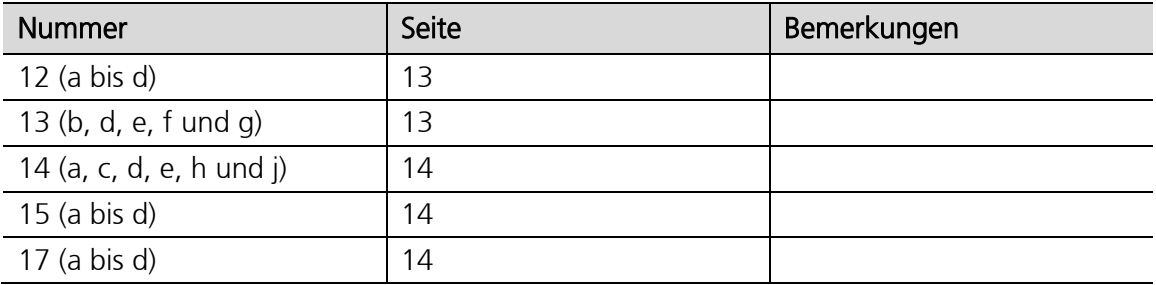

# Gedächtnisstütze:

- Mithilfe eines senkrechten Striches ein K bilden (die Seite mit dem Strich ist kleiner):
	- $2 < 5$  (2 |  $< 5 \rightarrow 2$  ist kleiner als 5)
	- $5 > 2$  (5 > | 2 → 5 ist grösser als 2)
- Das Krokodil frisst immer die grössere Zahl (das offene Maul zeigt auf die grössere Zahl)!
	- 2 < 5 (kleiner < grösser)
	- (grösser > kleiner)

# D. Darstellung durch Intervalle

# D.1 Einführung

Zahlenbereiche von reellen Zahlen werden häufig auch als Intervalle angegeben. Mit einem «Intervall» meint man einen Abschnitt auf der Zahlenachse. Bei einem Intervall handelt es sich also um eine Teilmenge aus R. Abschnitte zwischen zwei Punkten auf dem Zahlenstrahl, die geometrisch einer Strecke entsprechen, sind endliche Intervalle. Ist eine Intervallgrenze  $\pm \infty$ , so spricht man von unendlichen Intervallen. Geometrisch betrachtet, sind dies Strahlen. Je nach Kombination ergeben sich folgende Intervalltypen:

Das geschlossene Intervall ist die Menge aller Zahlen zwischen zwei Grenzwerten inklusive den beiden Grenzwerten selbst.

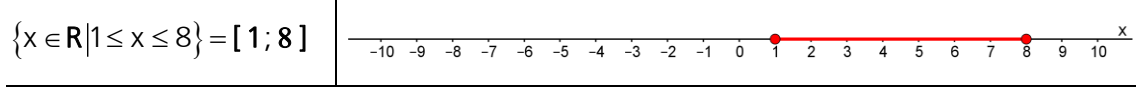

Das *halboffene* Intervall enthält eine geschlossene Grenze und eine offene Grenze.

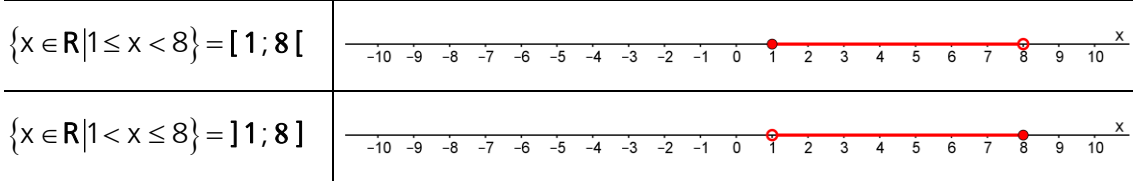

 Das offene Intervall ist die Menge aller Zahlen zwischen zwei Grenzwerten ohne die beiden Grenzwerte selbst.

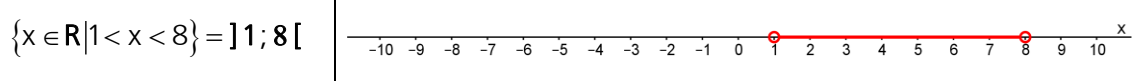

Das unendliche Intervall hat zumindest eine Grenze, die ins Unendliche geht.

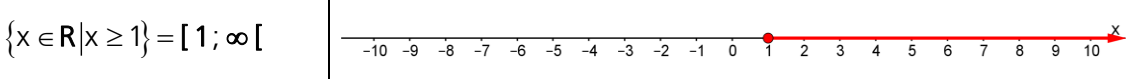

Man schreibt also die kleinere Grenze links, die grössere rechts, getrennt durch ein Semikolon «;». Ist die Klammer auswärts gerichtet, so gehört die jeweilige Grenze nicht mehr zum angegebenen Bereich, ist die Klammer nach innen gerichtet, so gehört die jeweilige Grenze zum angegebenen Bereich. Bei  $\pm \infty$  (unendlich) ist die Klammer stets auswärts gerichtet. Grenzpunkt ausgefüllt → Grenze gehört dazu, Grenzpunkt nicht ausgefüllt → Grenze gehört nicht dazu

## Zusätzliche Informationen

<http://www.mathe-lexikon.at/mengenlehre/intervalle.html> <http://matheguru.com/allgemein/76-intervalle-intervallschreibweise.html>

# D.2 Übungen

1. Stellen Sie die folgenden Mengen auf der Zahlengeraden dar,  $G = \mathbf{R}$ :

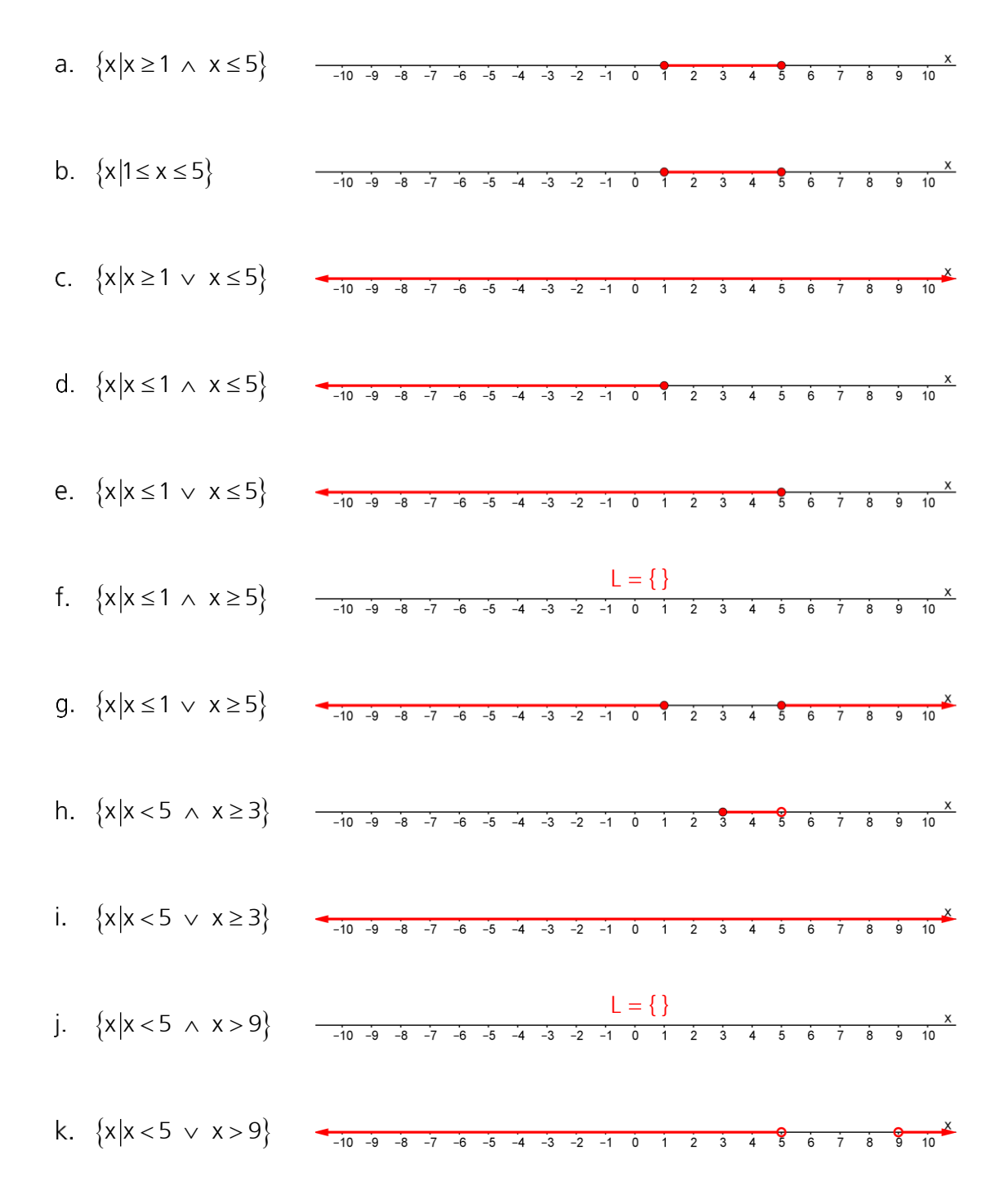

# E. Exakte und gerundete Zahlen

# E.1 Einführung

Im Idealfall sind numerische Angaben oder Ergebnisse kurz und exakt, meistens sind sie es nicht. Das kann daran liegen dass man Zahlen wie «zwei Drittel» nur als Bruch exakt schreiben kann, nicht aber als Dezimalzahl oder die Angaben selbst sind fehlerbehaftet (Messungen). Andererseits ist man bei vielen Resultaten auch nicht an der allerletzten Ziffer interessiert, sondern ist mit weniger zufrieden. Die Frage ist nun, wie schreibt man ein berechnetes Ergebnis verständlich auf? Dieser Vorgang wird Runden genannt.

Es gibt zwei Arten von Rundung:

- Runden auf n Stellen nach dem Komma
- b. Runden auf n signifikante (geltende) Ziffern

## E.2 Runden auf n Stellen nach dem Komma

Wenn eine Anzahl von n Nachkommastellen als Genauigkeit gefordert ist, dann wird

- **•** abgerundet, wenn in der nachfolgenden Stelle (n + 1) eine Ziffer  $\leq 4$  steht
- $\blacksquare$  aufgerundet, wenn in der nachfolgenden Stelle (n + 1) eine Ziffer  $\geq 5$  steht

Da beim Runden nicht die exakte Zahl dargestellt wird, entsteht ein Fehler, dessen Grösse von der nachfolgenden Stelle (n + 1) abhängt. Der absolute maximale Rundungsfehler Δz beträgt 5 · 10<sup>-(n + 1)</sup>. Der relative Rundungsfehler ist das Verhältnis zwischen dem absoluten Rundungsfehler Az und dem Zahlenwert z.

#### Beispiele

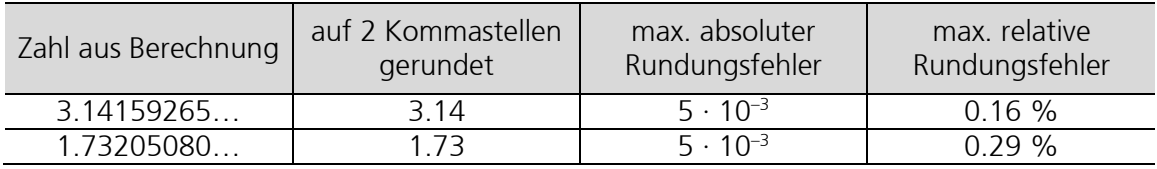

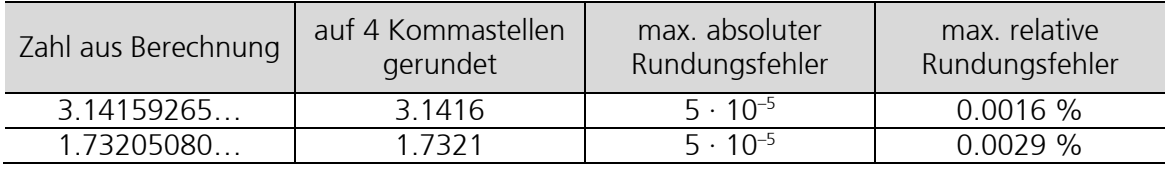

## Achtung:

Das mehrmalige Runden ist ein häufiger Fehler bei Lernenden:

0.648 ≈ 0.65 ≈ 0.7 (durch mehrmaliges Runden falsch auf 1 Nachkommastelle gerundet) 0.648 ≈ 0.6 (korrekt auf 1 Nachkommastelle gerundet)

E.3 Runden auf n signifikante Ziffern (auch geltende oder wesentliche Ziffern genannt)

Runden mittels Nachkommastellen hat einen grossen Nachteil: Der Ort des Dezimalpunktes hat einen dominanten Effekt (Abhängigkeit von der gewählten Masseinheit).

## Beispiel

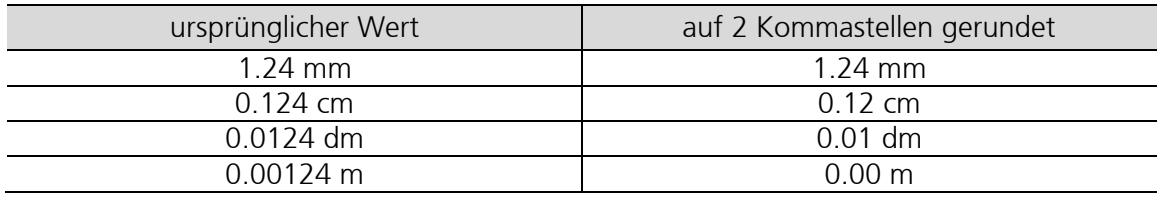

Mit dem Begriff signifikante Ziffern lässt sich die Genauigkeit eines Näherungswertes vorschreiben, unabhängig von der gewählten Masseinheit. Unter den signifikanten Ziffern versteht man die Ziffern eines Messwertes oder Rechenergebnisses, die berücksichtigt werden müssen und nicht weggelassen werden dürfen.

## Definition signifikante Ziffern

- Alle Ziffern einer Zahl ausser den führenden Nullen, z.B. 6.42 s enthält drei signifikante Ziffern
- b. Nullen zwischen ganzen Zahlen sind immer signifikant, z.B. 5.09 s enthält drei signifikante Ziffern
- Nullen am Ende ganzer Zahlen können signifikant sein,  $\rightarrow$  nicht signifikant durch Wahl der Einheit, z.B. 3 km = 3'000 m enthält eine signifikante Ziffer

 $\rightarrow$  nicht signifikant durch Runden, z.B. 148°C 150°C enthält zwei signifikante Ziffern 700 m =  $7.00 \cdot 10^2$  m enthält 3 signifikante Ziffern (Die Zahl 700 m hat nur eine signifikante Ziffer, die Nullen werden nicht gezählt. Stammt die Zahl aus einem Messwert mit signifikanten Nullen, stellt man sie besser in der wissenschaftlichen Notation dar, z.B. mit drei signifikanten Ziffern als  $7.00 \cdot 10^2$  m.)

Nullen am Ende von Kommazahlen sind signifikant,  $\rightarrow$  5.0 km enthält zwei signifikante Ziffern

## Beispiele

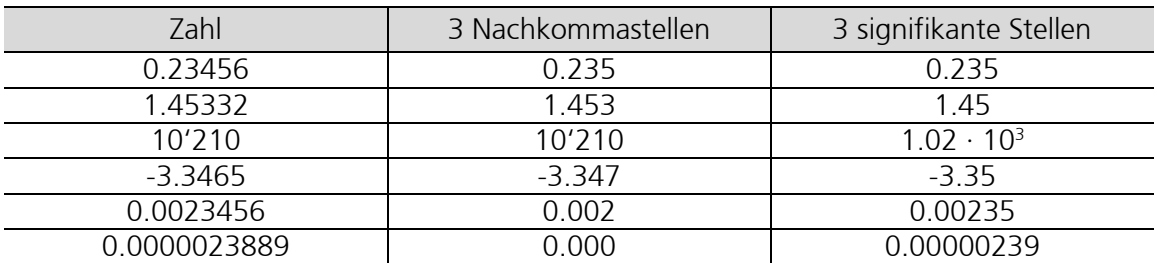

## Achtung:

Signifikante Ziffern haben nichts mit der Anzahl der Nachkommastellen zu tun. 0.45 kg hat zwei Nachkommastellen, ist aber nicht so genau wie 452 g oder aber 452'310 mg.

Jede Messung einer physikalischen Grösse ist immer mit einem Fehler behaftet, d.h. die erhaltenen Messwerte weichen mehr oder weniger stark vom wahren Wert ab. Wird mit diesen Werten weitergerechnet, so sind auch die folgenden Ergebnisse ungenau. Das bedeutet, dass das Ergebnis nicht genauer sein kann, als der ungenaueste Messwert.

- Ist es daher sinnvoll ein berechnetes Ergebnis mit beliebiger Genauigkeit anzugeben?
- $\rightarrow$ Nein ! Es ist nicht sinnvoll. Es ist sogar falsch, da die Angabe von vielen signifikanten Stellen eine nicht vorhandene Genauigkeit suggeriert.

## Beispiel

Eine Strecke von 10 km wird mit einem Fahrrad in 45 Minuten abgefahren. Der verwendete Kilometerzähler zeigt eine Genauigkeit von 100 m = 0.1 km an. Die Fahrzeit wird mit einer Uhr gemessen, die nur Minuten anzeigen kann. Berechnen Sie die Geschwindigkeit!

Geg:  $s = (10.0 \pm 0.1)$  km,  $t = (45 \pm 1)$  min Ges:  $v = ?$ 

Lösung:

cosung.<br> $v = \frac{s}{t} = \frac{10.0 \text{ km}}{0.75 \text{ h}} = 13,3333... \frac{\text{ km}}{\text{h}}$  $\frac{s}{t} = \frac{10.0 \text{ km}}{0.75 \text{ h}} = 13,3333... \frac{\text{m}}{\text{h}}$  $=\frac{5}{4}=\frac{10.0 \text{ km}}{0.75 \text{ h}}=13,$ 

Das Ergebnis so aufzuschreiben, macht keinen Sinn! Die Streckenlänge besitzt drei signifikante Ziffern und die Zeitmessung besitzt zwei signifikante Ziffern. Somit darf das Ergebnis höchstens zwei signifikante Ziffern haben!

$$
v = \frac{s}{t} = \frac{10.0 \text{ km}}{0.75 \text{ h}} = 13 \frac{\text{ km}}{\text{ h}}
$$

## Folgerung

- Die Zahl der signifikanten Ziffern kann nicht generell für alle Experimente angegeben werden. Die Anzahl signifikanter Ziffern ergibt sich aus dem Experiment.
- Notieren Sie im Endergebnis nur die korrekte Anzahl signifikanter Ziffern.

## Faustregel für Strichrechnung

Das Ergebnis einer Addition/Subtraktion bekommt genauso viele Nachkommastellen wie die Zahl mit den wenigsten Nachkommastellen.

#### Faustregel für Punktrechnung

Das Ergebnis einer Multiplikation/Division bekommt genauso viele signifikante Stellen wie die Zahl mit den wenigsten signifikanten Stellen.

## Achtung:

Behalten Sie bei Benutzung eines Taschenrechners im Hinterkopf, dass nicht alle Ziffern, die er herausgibt, signifikant sein können. Wenn Sie 2.0 durch 3.0 teilen, so lautet die korrekte Antwort 0.67 und nicht etwa so etwas wie 0.6666. Beachten Sie auch, dass Taschenrechner manchmal zu wenige signifikante Stellen angeben. Wenn Sie zum Beispiel 2.5 · 3.2 mit dem Taschenrechner ausrechnen, so erhalten Sie als Antwort eventuell eine 8. Doch das korrekte Ergebnis heisst 8.0 (zwei signifikante Ziffern).

# E.4 Zwischenergebnisse

Nur das Endergebnis runden, nicht aber Zwischenergebnisse. Am besten speichert man Zwischenergebnisse ab. Ansonsten können Rundungen das Endergebnis massiv verfälschen. Computer und TR zeigen oft die Zwischenergebnisse gerundet an. Nach Möglichkeit mit dem wahren Wert dahinter rechnen und nicht den gerundeten Wert abschreiben.

# E.5 Zusätzliche Informationen

- <https://www.youtube.com/watch?v=f0ZfJHU-p1k>
- <https://www.tu-braunschweig.de/Medien-DB/iaac/fehler-print.pdf>
- [http://www.math.uni-augsburg.de/prof/dida/studium/lehre/ws0607/didazahlensystem/Fo](http://www.math.uni-augsburg.de/prof/dida/studium/lehre/ws0607/didazahlensystem/Folien/Folien13.pdf)[lien/Folien13.pdf](http://www.math.uni-augsburg.de/prof/dida/studium/lehre/ws0607/didazahlensystem/Folien/Folien13.pdf)

## E.6 Übungen, Frommenwiler

Lösen Sie die folgenden Aufgaben:

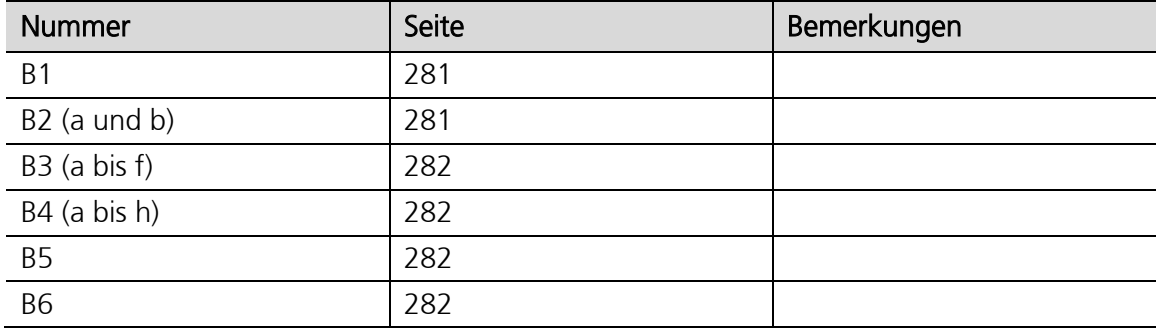

# F. Mathematische Abkürzungen

## F.1 Schreibweise bei Mengen

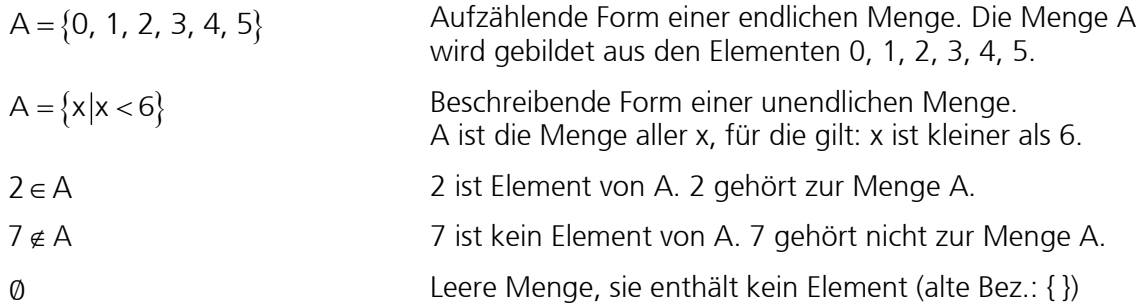

## F.2 Zeichen für besondere Zahlenmengen

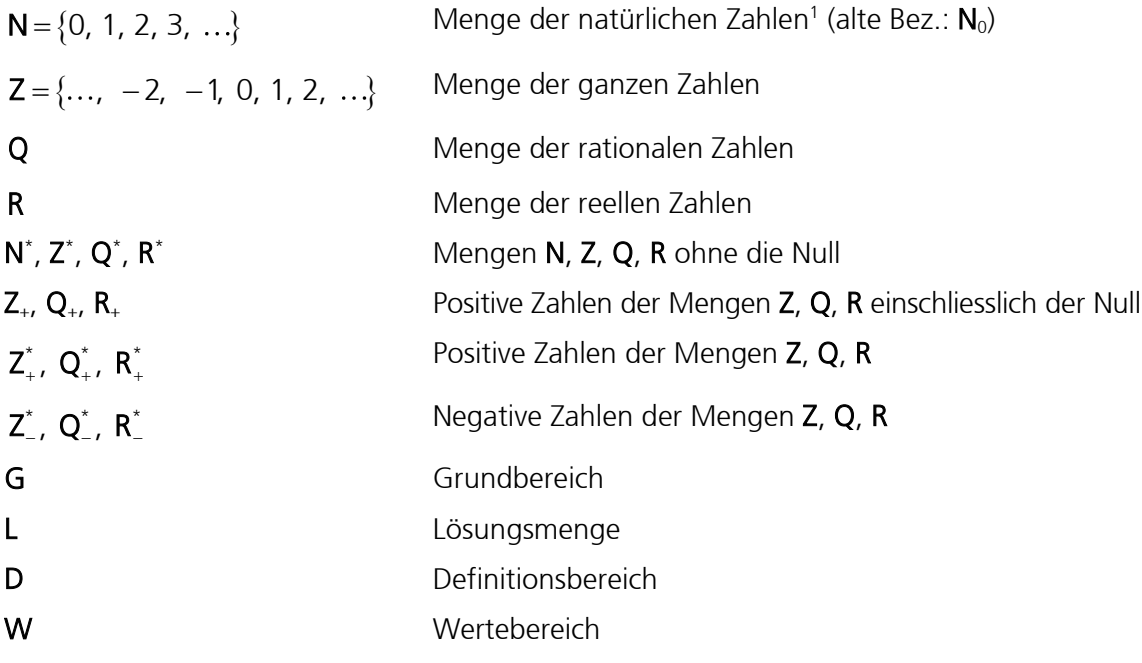

|               | F.3 Relationen zwischen Grössen |                                                |
|---------------|---------------------------------|------------------------------------------------|
| $a = b$       |                                 | a gleich b                                     |
| $a \neq b$    |                                 | a nicht gleich b                               |
| a < b         |                                 | a kleiner als b                                |
| a > b         |                                 | a grösser als b                                |
| $a \leq b$    |                                 | a kleiner als b oder gleich b (kleiner gleich) |
| $a \geq b$    |                                 | a grösser als b oder gleich b (grösser gleich) |
| $a \approx b$ |                                 | a ungefähr gleich b                            |
|               |                                 |                                                |

<sup>1</sup> Nach DIN-Norm 5473 ist die Null in der Menge der natürlichen Zahlen enthalten und muss explizit ausgeschlossen werden.

# F.4 Relationen zwischen Mengen

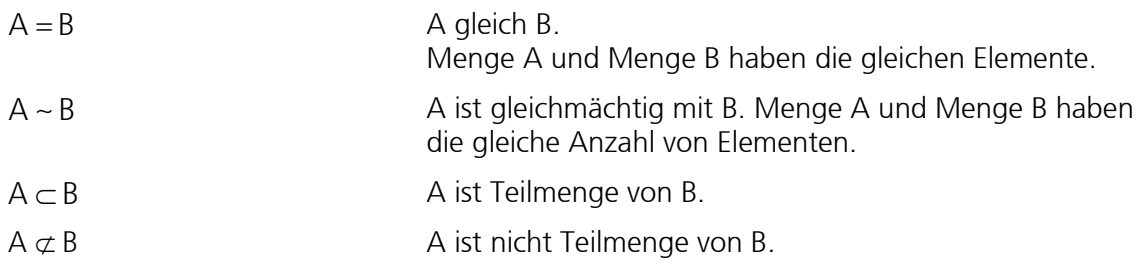

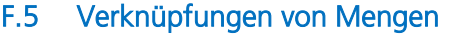

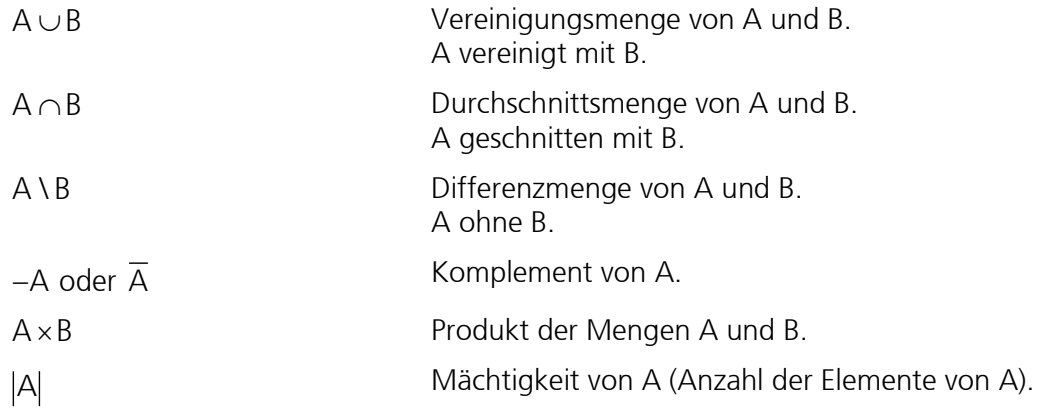

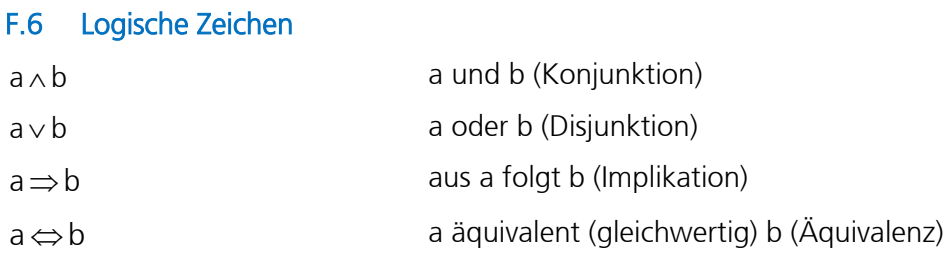

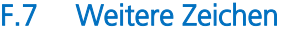

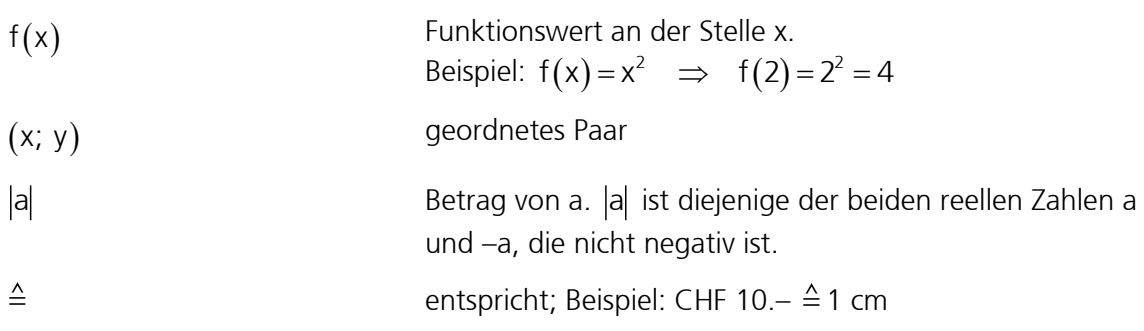